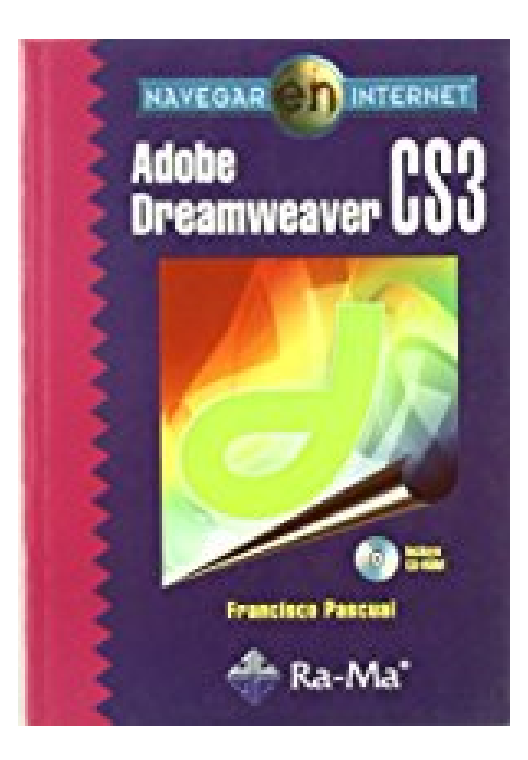

## **Navegar en Internet : Adobe Dreamweaver CS3**

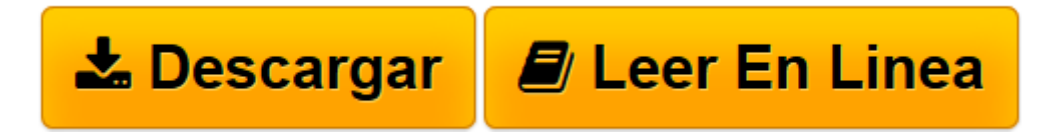

[Click here](http://bookspoes.club/es/read.php?id=8478978445&src=fbs) if your download doesn"t start automatically

## **Navegar en Internet : Adobe Dreamweaver CS3**

Francisco Pascual González

**Navegar en Internet : Adobe Dreamweaver CS3** Francisco Pascual González

**[Descargar](http://bookspoes.club/es/read.php?id=8478978445&src=fbs)** [Navegar en Internet : Adobe Dreamweaver CS3 ...pdf](http://bookspoes.club/es/read.php?id=8478978445&src=fbs)

**[Leer en línea](http://bookspoes.club/es/read.php?id=8478978445&src=fbs)** [Navegar en Internet : Adobe Dreamweaver CS3 ...pdf](http://bookspoes.club/es/read.php?id=8478978445&src=fbs)

## **Descargar y leer en línea Navegar en Internet : Adobe Dreamweaver CS3 Francisco Pascual González**

Binding: Paperback

Download and Read Online Navegar en Internet : Adobe Dreamweaver CS3 Francisco Pascual González #A3FCPKMS2JL

Leer Navegar en Internet : Adobe Dreamweaver CS3 by Francisco Pascual González para ebook en líneaNavegar en Internet : Adobe Dreamweaver CS3 by Francisco Pascual González Descarga gratuita de PDF, libros de audio, libros para leer, buenos libros para leer, libros baratos, libros buenos, libros en línea, libros en línea, reseñas de libros epub, leer libros en línea, libros para leer en línea, biblioteca en línea, greatbooks para leer, PDF Mejores libros para leer, libros superiores para leer libros Navegar en Internet : Adobe Dreamweaver CS3 by Francisco Pascual González para leer en línea.Online Navegar en Internet : Adobe Dreamweaver CS3 by Francisco Pascual González ebook PDF descargarNavegar en Internet : Adobe Dreamweaver CS3 by Francisco Pascual González DocNavegar en Internet : Adobe Dreamweaver CS3 by Francisco Pascual González MobipocketNavegar en Internet : Adobe Dreamweaver CS3 by Francisco Pascual González EPub

## **A3FCPKMS2JLA3FCPKMS2JLA3FCPKMS2JL**